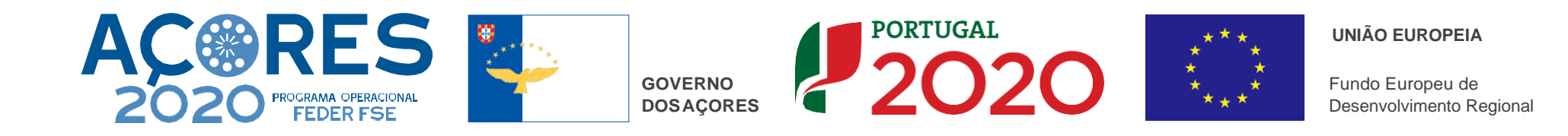

**DESIGNAÇÃO DO PROJETO: Remodelação de lojas**

**CÓDIGO DO PROJETO: ACORES-03-0954-FEDER-100446**

**OBJETIVO PRINCIPAL: Afirmar as Empresas Regionais e os seus Produtos no Mercado Regional**

**ENTIDADE BENEFICIÁRIA: ÂNGELO AMARAL, LDA.**

**CUSTO TOTAL ELEGÍVEL: € 290.938,93**

## **APOIO FINANCEIRO DA UNIÃO EUROPEIA: € 156.204,51**

**DESCRIÇÃO: Aquisição de equipamento para modernização da empresa, abrangendo o comercio a retalho e o comércio por grosso.**

**RESULTADOS: Modernização informática e melhoria da imagem e exposição dos produtos em loja. Dinamização do mercado interno.**

**FOTOGRAFIAS:**

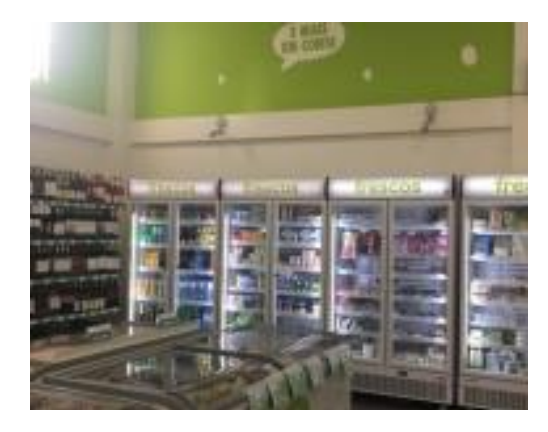

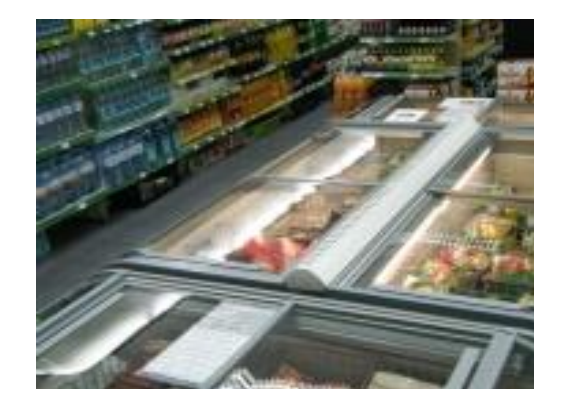

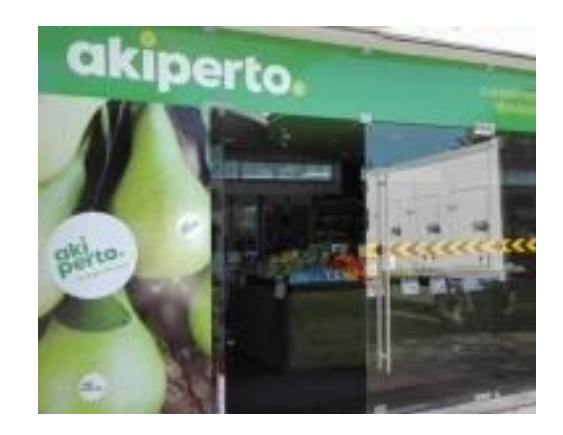

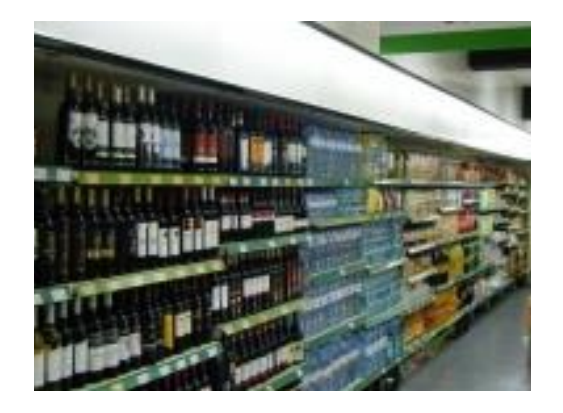

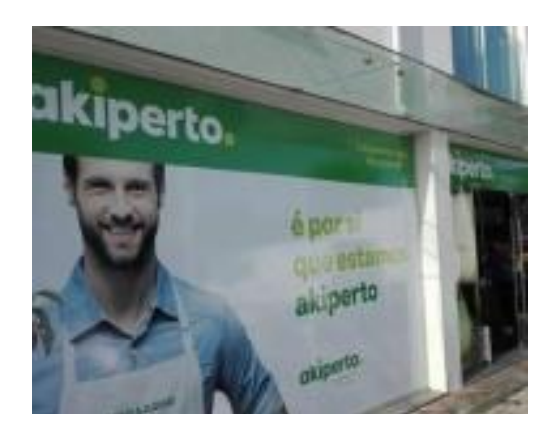

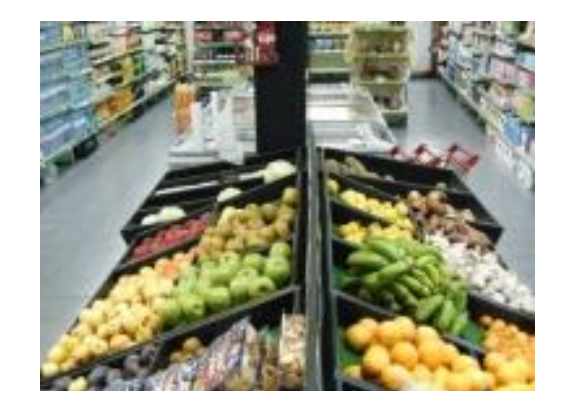